# **CPU scheduling**

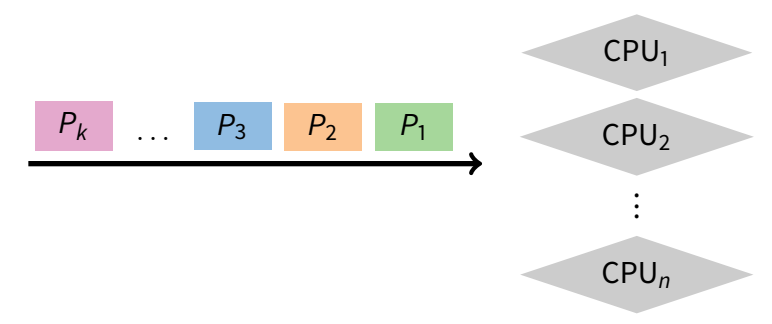

#### • **The scheduling problem:**

- **-** Have k jobs ready to run
- **-** Have n ≥ 1 CPUs that can run them

#### • **Which jobs should we assign to which CPU(s)?**

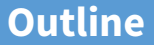

- <span id="page-1-0"></span>[Textbook scheduling](#page-1-0)
- [Priority scheduling](#page-28-0)
- [Advanced scheduling issues](#page-38-0)
- [Virtual time case studies](#page-42-0)

# **When do we schedule CPU?**

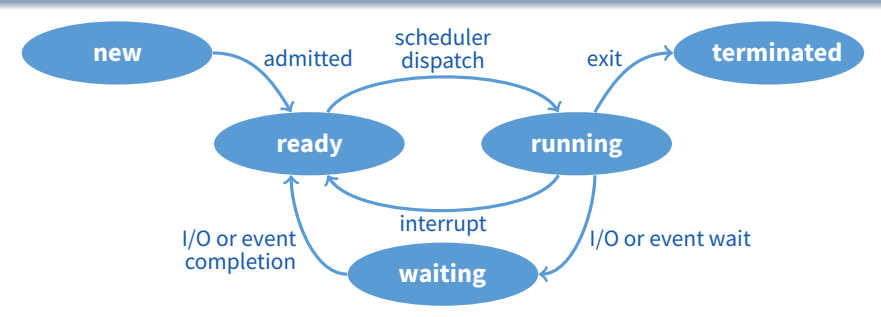

- **Scheduling decisions may take place when a process:**
	- **1.** Switches from running to waiting state
	- **2.** Switches from running to ready state
	- **3.** Switches from new/waiting to ready
	- **4.** Exits
- **Non-preemptive schedules use 1 & 4 only**
- **Preemptive schedulers run at all four points**

# **Scheduling criteria**

#### • **Why do we care?**

**-** What goals should we have for a scheduling algorithm?

# **Scheduling criteria**

- **Why do we care?**
	- **-** What goals should we have for a scheduling algorithm?
- **Throughput # of processes that complete per unit time**
	- **-** Higher is better
- **Turnaround time time for each process to complete**
	- **-** Lower is better
- **Response time time from request to first response**
	- **-** I.e., time between **waiting**→**ready** transition and **ready**→**running** (e.g., key press to echo, not launch to exit)
	- **-** Lower is better
- Above criteria are affected by secondary criteria
	- **-** CPU utilization fraction of time CPU doing productive work
	- **-** Waiting time time each process waits in ready queue

# **Example: FCFS Scheduling**

- **Run jobs in order that they arrive**
	- **-** Called "First-come first-served" (FCFS)
	- $-$  E.g., Say  $P_1$  needs 24 sec, while  $P_2$  and  $P_3$  need 3.
	- Say  $P_2, P_3$  arrived immediately after  $P_1$ , get:

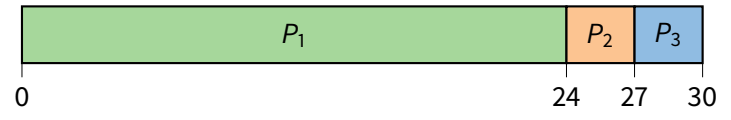

- **Dirt simple to implement—how good is it?**
- **Throughput: 3 jobs / 30 sec = 0.1 jobs/sec**
- **Turnaround Time:** P<sup>1</sup> : 24**,** P<sup>2</sup> : 27**,** P<sup>3</sup> : 30

**-** Average TT: (24 + 27 + 30)/3 = 27

• **Can we do better?**

## **FCFS continued**

- Suppose we scheduled  $P_2$ ,  $P_3$ , then  $P_1$ 
	- **-** Would get:

$$
\begin{array}{|c|c|}\n \hline\n P_2 & P_3 & & P_1 \\
\hline\n 0 & 3 & 6 & & 30\n \end{array}
$$

- **Throughput: 3 jobs / 30 sec = 0.1 jobs/sec**
- **Turnaround time:** P<sup>1</sup> : 30**,** P<sup>2</sup> : 3**,** P<sup>3</sup> : 6
	- **-** Average TT: (30 + 3 + 6)/3 = 13 much less than 27
- **Lesson: scheduling algorithm can reduce TT**
	- **-** Minimizing waiting time can improve RT and TT
- **Can a scheduling algorithm improve throughput?**

## **FCFS continued**

- Suppose we scheduled  $P_2$ ,  $P_3$ , then  $P_1$ 
	- **-** Would get:

$$
\begin{array}{|c|c|}\n \hline\n P_2 & P_3 & & P_1 \\
\hline\n 0 & 3 & 6 & & 30\n \end{array}
$$

- **Throughput: 3 jobs / 30 sec = 0.1 jobs/sec**
- **Turnaround time:** P<sup>1</sup> : 30**,** P<sup>2</sup> : 3**,** P<sup>3</sup> : 6
	- **-** Average TT: (30 + 3 + 6)/3 = 13 much less than 27
- **Lesson: scheduling algorithm can reduce TT**
	- **-** Minimizing waiting time can improve RT and TT
- **Can a scheduling algorithm improve throughput?**
	- **-** Yes, if jobs require both computation and I/O

## **View CPU and I/O devices the same**

#### • **CPU is one of several devices needed by users' jobs**

- **-** CPU runs compute jobs, Disk drive runs disk jobs, etc.
- **-** With network, part of job may run on remote CPU
- **Scheduling 1-CPU system with** n **I/O devices like scheduling asymmetric** (n + 1)**-CPU multiprocessor**
	- Result: all I/O devices + CPU busy  $\Longrightarrow$   $(n + 1)$ -fold throughput gain!
- **Example: disk-bound grep + CPU-bound matrix multiply**
	- **-** Overlap them just right? throughput will be almost doubled

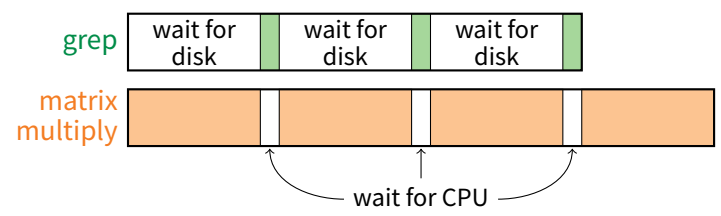

# **Bursts of computation & I/O**

### • **Jobs contain I/O and computation**

- **-** Bursts of computation
- **-** Then must wait for I/O
- **To maximize throughput, maximize both CPU and I/O device utilization**
- **How to do?**
	- **-** Overlap computation from one job with I/O from other jobs
	- **-** Means response time very important for I/O-intensive jobs: I/O device will be idle until job gets small amount of CPU to issue next I/O request

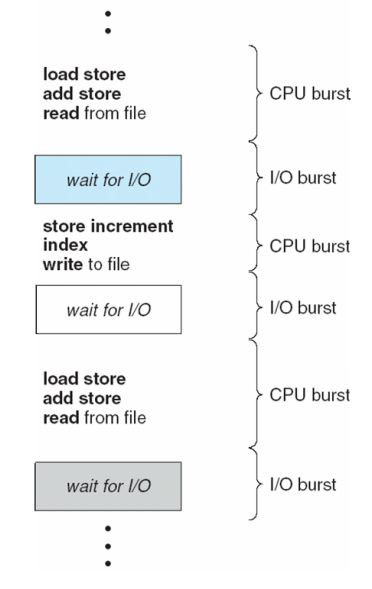

## **Histogram of CPU-burst times**

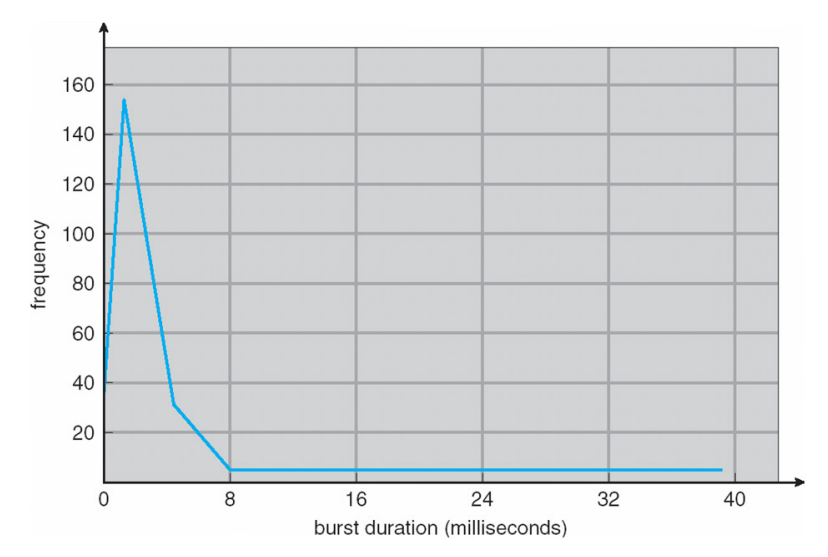

• **What does this mean for FCFS?**

# **FCFS Convoy effect**

- **CPU-bound jobs will hold CPU until exit or I/O (but I/O rare for CPU-bound thread)**
	- **-** Long periods where no I/O requests issued, and CPU held
	- **-** Result: poor I/O device utilization
- **Example: one CPU-bound job, many I/O bound**
	- **-** CPU-bound job runs (I/O devices idle)
	- **-** Eventually, CPU-bound job blocks
	- **-** I/O-bound jobs run, but each quickly blocks on I/O
	- **-** CPU-bound job unblocks, runs again
	- **-** All I/O requests complete, but CPU-bound job still hogs CPU
	- **-** I/O devices sit idle since I/O-bound jobs can't issue next requests

### • **Simple hack: run process whose I/O completed**

**-** What is a potential problem?

# **FCFS Convoy effect**

- **CPU-bound jobs will hold CPU until exit or I/O (but I/O rare for CPU-bound thread)**
	- **-** Long periods where no I/O requests issued, and CPU held
	- **-** Result: poor I/O device utilization
- **Example: one CPU-bound job, many I/O bound**
	- **-** CPU-bound job runs (I/O devices idle)
	- **-** Eventually, CPU-bound job blocks
	- **-** I/O-bound jobs run, but each quickly blocks on I/O
	- **-** CPU-bound job unblocks, runs again
	- **-** All I/O requests complete, but CPU-bound job still hogs CPU
	- **-** I/O devices sit idle since I/O-bound jobs can't issue next requests

### • **Simple hack: run process whose I/O completed**

**-** What is a potential problem? I/O-bound jobs can starve CPU-bound one

# **SJF Scheduling**

### • **Shortest-job first (SJF) attempts to minimize TT**

- **-** Schedule the job whose next CPU burst is the shortest
- **-** Misnomer unless "job" = one CPU burst with no I/O

#### • **Two schemes:**

- **-** Non-preemptive once CPU given to the process it cannot be preempted until completes its CPU burst
- **-** Preemptive if a new process arrives with CPU burst length less than remaining time of current executing process, preempt (Known as the Shortest-Remaining-Time-First or SRTF)

### • **What does SJF optimize?**

# **SJF Scheduling**

### • **Shortest-job first (SJF) attempts to minimize TT**

- **-** Schedule the job whose next CPU burst is the shortest
- **-** Misnomer unless "job" = one CPU burst with no I/O

#### • **Two schemes:**

- **-** Non-preemptive once CPU given to the process it cannot be preempted until completes its CPU burst
- **-** Preemptive if a new process arrives with CPU burst length less than remaining time of current executing process, preempt (Known as the Shortest-Remaining-Time-First or SRTF)

### • **What does SJF optimize?**

**-** Gives minimum average waiting time for a given set of processes

## **Examples**

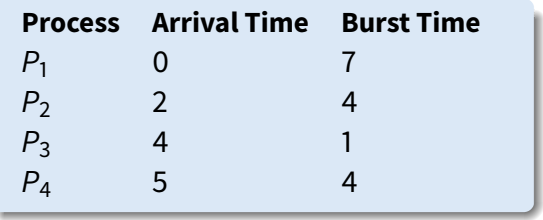

• **Non-preemptive**

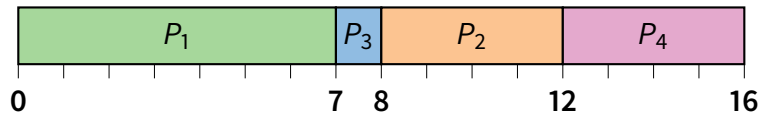

• **Preemptive**

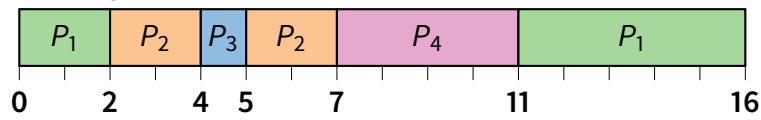

• **Drawbacks?**

# **SJF limitations**

#### • **Doesn't always minimize average TT**

- **-** Only minimizes waiting time
- **-** Example where turnaround time might be suboptimal?
- **Can lead to unfairness or starvation**
- **In practice, can't actually predict the future**
- **But can estimate CPU burst length based on past**
	- **-** Exponentially weighted average a good idea
	- $t_n$  actual length of process's  $n^{\text{th}}$  CPU burst
	- $\tau_{n+1}$  estimated length of proc's  $(n+1)^\text{st}$
	- **-** Choose parameter  $\alpha$  where 0  $< \alpha < 1$
	- **-** Let  $\tau_{n+1} = \alpha t_n + (1 \alpha)\tau_n$

# **SJF limitations**

### • **Doesn't always minimize average TT**

- **-** Only minimizes waiting time
- **-** Example where turnaround time might be suboptimal?
- **-** Overall longer job has shorter bursts
- **Can lead to unfairness or starvation**
- **In practice, can't actually predict the future**
- **But can estimate CPU burst length based on past**
	- **-** Exponentially weighted average a good idea
	- $t_n$  actual length of process's  $n^{\text{th}}$  CPU burst
	- $\tau_{n+1}$  estimated length of proc's  $(n+1)^\text{st}$
	- **-** Choose parameter  $\alpha$  where 0  $< \alpha < 1$
	- **-** Let  $\tau_{n+1} = \alpha t_n + (1 \alpha)\tau_n$

## **Exp. weighted average example**

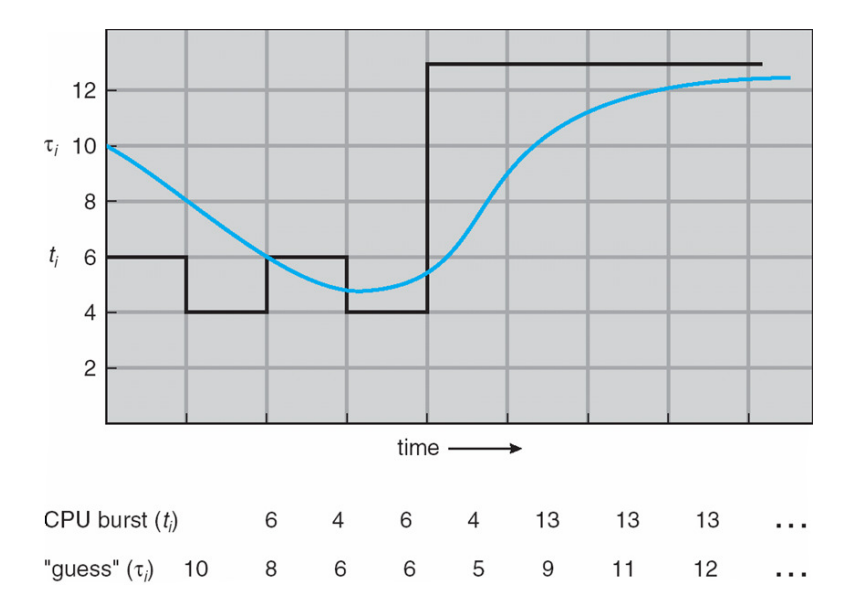

# **Round robin (RR) scheduling**

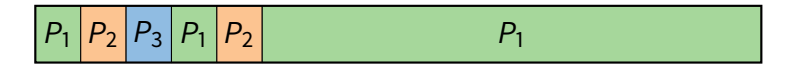

#### • **Solution to fairness and starvation**

- Preempt job after some time slice or quantum
- **-** When preempted, move to back of FIFO queue
- **-** (Most systems do some flavor of this)

### • **Advantages:**

- **-** Fair allocation of CPU across jobs
- **-** Low average waiting time when job lengths vary
- **-** Good for responsiveness if small number of jobs

### • **Disadvantages?**

# **RR disadvantages**

- **Varying sized jobs are good ...what about same-sized jobs?**
- **Assume 2 jobs of time=100 each:**

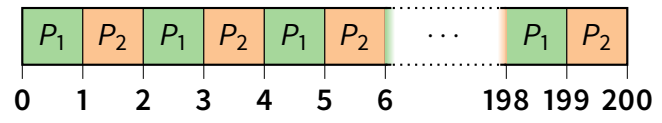

- **Even if context switches were free...**
	- **-** What would average turnaround time be with RR?
	- **-** How does that compare to FCFS?

# **RR disadvantages**

- **Varying sized jobs are good ...what about same-sized jobs?**
- **Assume 2 jobs of time=100 each:**

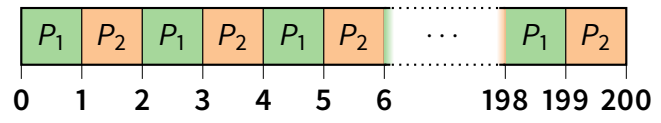

- **Even if context switches were free...**
	- **-** What would average turnaround time be with RR? 199.5
	- **-** How does that compare to FCFS? 150

### **Context switch costs**

• **What is the cost of a context switch?**

## **Context switch costs**

- **What is the cost of a context switch?**
- **Brute CPU time cost in kernel**
	- **-** Save and restore resisters, etc.
	- **-** Switch address spaces (expensive instructions)
- **Indirect costs: cache, buffer cache, & TLB misses**

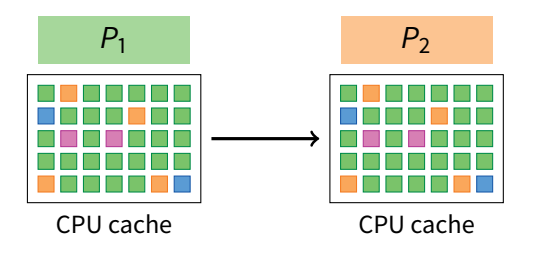

## **Context switch costs**

- **What is the cost of a context switch?**
- **Brute CPU time cost in kernel**
	- **-** Save and restore resisters, etc.
	- **-** Switch address spaces (expensive instructions)
- **Indirect costs: cache, buffer cache, & TLB misses**

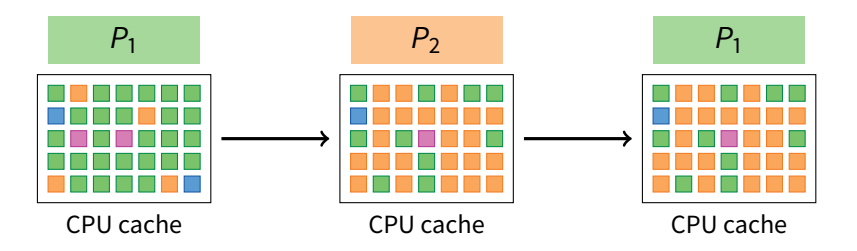

# **Time quantum**

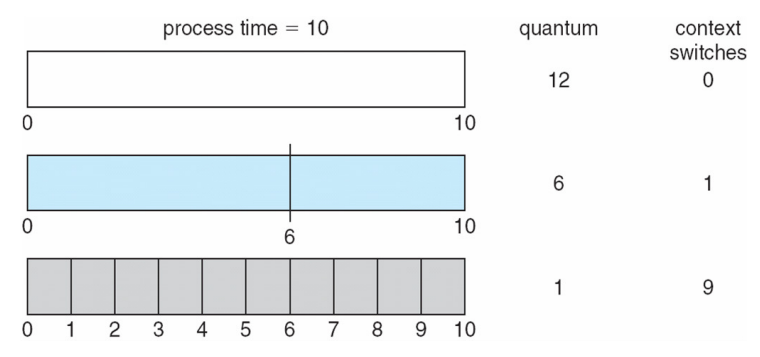

#### • **How to pick quantum?**

- **-** Want much larger than context switch cost
- **-** Majority of bursts should be less than quantum
- **-** But not so large system reverts to FCFS

### • **Typical values: 1–100 msec**

### **Turnaround time vs. quantum**

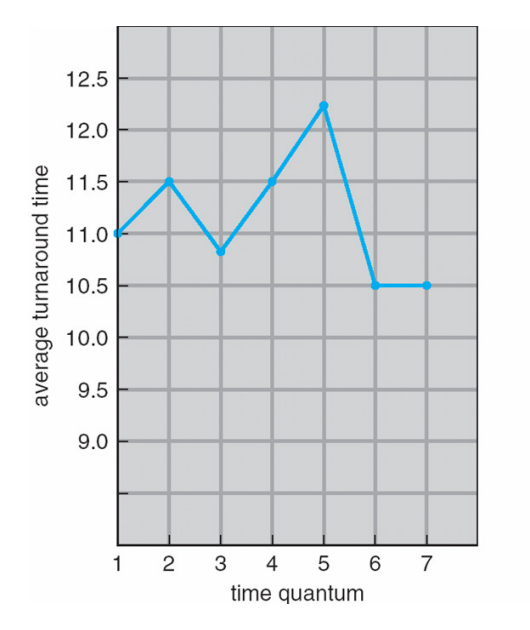

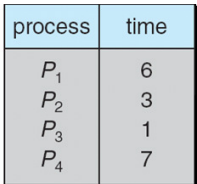

# **Two-level scheduling**

- **Under memory constraints, may need to swap process to disk**
- **Switching to swapped out process very expensive**
	- **-** Swapped out process has most memory pages on disk
	- **-** Will have to fault them all in while running
	- **-** One disk access costs ∼10ms. On 1GHz machine, 10ms = 10 million cycles!
- **Solution: Context-switch-cost aware scheduling**
	- **-** Run in-core subset for "a while"
	- **-** Then swap some between disk and memory
- **How to pick subset? How to define "a while"?**
	- **-** View as scheduling memory before scheduling CPU
	- **-** Swapping in process is cost of memory "context switch"
	- **-** So want "memory quantum" much larger than swapping cost

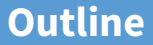

### <span id="page-28-0"></span>[Textbook scheduling](#page-1-0)

- [Priority scheduling](#page-28-0)
- [Advanced scheduling issues](#page-38-0)
- [Virtual time case studies](#page-42-0)

# **Priority scheduling**

### • **Associate a numeric priority with each process**

- **-** E.g., smaller number means higher priority (Unix/BSD)
- **-** Or smaller number means lower priority [\(Pintos\)](http://www.scs.stanford.edu/20wi-cs140/pintos/pintos_2.html#SEC26)
- **Give CPU to the process with highest priority**
	- **-** Can be done preemptively or non-preemptively
- **Note SJF is priority scheduling where priority is the predicted next CPU burst time**
- **Starvation low priority processes may never execute**
- **Solution?**

# **Priority scheduling**

### • **Associate a numeric priority with each process**

- **-** E.g., smaller number means higher priority (Unix/BSD)
- **-** Or smaller number means lower priority [\(Pintos\)](http://www.scs.stanford.edu/20wi-cs140/pintos/pintos_2.html#SEC26)
- **Give CPU to the process with highest priority**
	- **-** Can be done preemptively or non-preemptively
- **Note SJF is priority scheduling where priority is the predicted next CPU burst time**
- **Starvation low priority processes may never execute**
- **Solution?**
	- **-** Aging: increase a process's priority as it waits

# **Multilevel feeedback queues (BSD)**

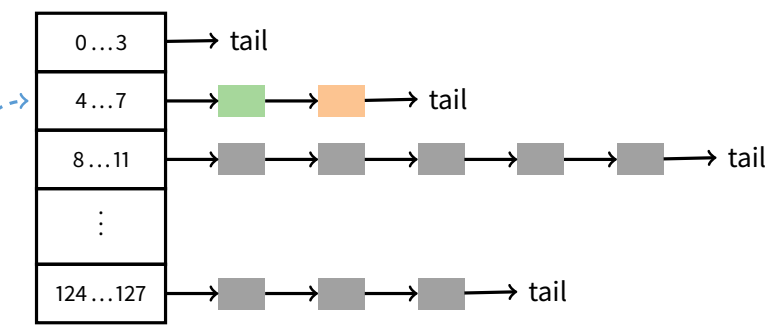

#### • **Every runnable process on one of 32 run queues**

- **-** Kernel runs process on highest-priority non-empty queue
	- **-** Round-robins among processes on same queue
- **Process priorities dynamically computed**
	- **-** Processes moved between queues to reflect priority changes
	- **-** If a process gets higher priority than running process, run it
- **Idea: Favor interactive jobs that use less CPU**

# **Process priority**

- p\_nice  **user-settable weighting factor**
- p\_estcpu  **per-process estimated CPU usage**
	- **-** Incremented whenever timer interrupt found process running
	- **-** Decayed every second while process runnable

$$
\texttt{p\_estcpu} \gets \left(\frac{\texttt{2} \cdot \textsf{load}}{\texttt{2} \cdot \textsf{load} + \texttt{1}}\right) \texttt{p\_estcpu} + \texttt{p\_nice}
$$

- **-** Load is sampled average of length of run queue plus short-term sleep queue over last minute
- **Run queue determined by** p\_usrpri/4

$$
p\_usrpri \gets 50 + \Big(\frac{p\_estcpu}{4}\Big) + 2 \cdot p\_nice
$$

**(value clipped if over 127)**

# **Sleeping process increases priority**

#### • p\_estcpu **not updated while asleep**

- **-** Instead p\_slptime keeps count of sleep time
- **When process becomes runnable**

$$
\texttt{p\_estcpu} \gets \left(\frac{2 \cdot \textsf{load}}{2 \cdot \textsf{load} + 1}\right)^{\texttt{p\_slptime}} \times \texttt{p\_estcpu}
$$

- **-** Approximates decay ignoring nice and past loads
- **Previous description based on [\[McKusick\]](https://learning.oreilly.com/library/view/The+Design+and+Implementation+of+the+4.4BSD+Operating+System/9780768685275/chapter04.html#ch4lev1sec4)**<sup>1</sup> **(The Design and Implementation of the 4.4BSD Operating System)**

<sup>&</sup>lt;sup>1</sup>See [library.stanford.edu](http://www-sul.stanford.edu/apcproxy/) for off-campus access

## **[Pintos](http://www.scs.stanford.edu/20wi-cs140/pintos/pintos_7.html#SEC131) notes**

### • **Same basic idea for second half of project 1**

- **-** But 64 priorities, not 128
- **-** Higher numbers mean higher priority
- **-** Okay to have only one run queue if you prefer (less efficient, but we won't deduct points for it)
- **Have to negate priority equation:**

$$
\text{priority} = 63 - \Big(\frac{\text{recent\_cpu}}{4}\Big) - 2 \cdot \text{nice}
$$

# **Thread scheduling**

### • **With thread library, have two scheduling decisions:**

- **-** Local Scheduling Thread library decides which user thread to put onto an available kernel thread
- **-** Global Scheduling Kernel decides which kernel thread to run next

#### • **Can expose to the user**

- **-** E.g., pthread\_attr\_setscope allows two choices
- **-** PTHREAD\_SCOPE\_SYSTEM thread scheduled like a process (effectively one kernel thread bound to user thread - Will return ENOTSUP in user-level pthreads implementation)
- **-** PTHREAD\_SCOPE\_PROCESS thread scheduled within the current process (may have multiple user threads multiplexed onto kernel threads)

# **Thread dependencies**

### • **Say** H **at high priority,** L **at low priority**

- **-** *L* acquires lock  $\ell$ .
- Scenario 1: H tries to acquire  $\ell$ , fails, spins. L never gets to run.
- Scenario 2: H tries to acquire  $\ell$ , fails, blocks. M enters system at medium priority. L never gets to run.
- **-** Both scenes are examples of priority inversion

### • **Scheduling = deciding who should make progress**

- **-** A thread's importance should increase with the importance of those that depend on it
- **-** Naïve priority schemes violate this

# **Priority donation**

- **Say higher number = higher priority (like Pintos)**
- **Example 1:** L **(prio 2),** M **(prio 4),** H **(prio 8)**
	- $-1$  holds lock  $\ell$
	- M waits on  $\ell$ , L's priority raised to  $L_1 = \max(M, L) = 4$
	- Then H waits on  $\ell$ , L's priority raised to max(H, L<sub>1</sub>) = 8

#### • **Example 2: Same** L, M,H **as above**

- L holds lock  $\ell$ , M holds lock  $\ell_2$
- M waits on  $\ell$ , L's priority now  $L_1 = 4$  (as before)
- Then H waits on  $\ell_2$ . M's priority goes to  $M_1 = \max(H, M) = 8$ , and L's priority raised to max $(M_1, L_1) = 8$
- Example 3: *L* (prio 2),  $M_1, \ldots M_{1000}$  (all prio 4)
	- $\,$  L has  $\ell,$  and  $M_1, \ldots, M_{1000}$  all block on  $\ell.$  L's priority is  $max(L, M_1, \ldots, M_{1000}) = 4.$

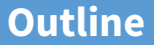

- <span id="page-38-0"></span>[Textbook scheduling](#page-1-0)
- [Priority scheduling](#page-28-0)
- [Advanced scheduling issues](#page-38-0)
- [Virtual time case studies](#page-42-0)

# **Multiprocessor scheduling issues**

- **Must decide on more than which processes to run**
	- **-** Must decide on which CPU to run which process
- **Moving between CPUs has costs**
	- **-** More cache misses, depending on arch. more TLB misses too
- Affinity scheduling—try to keep process/thread on same CPU

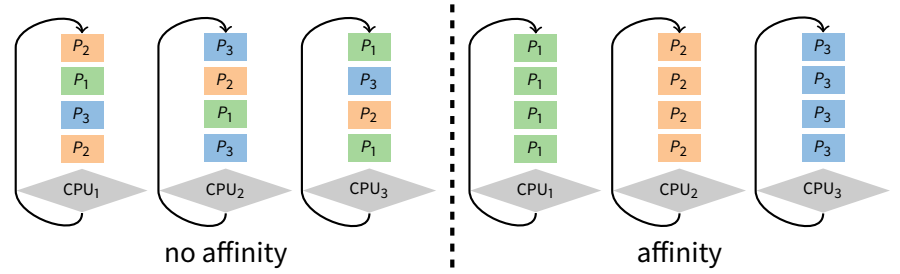

- **-** But also prevent load imbalances
- **-** Do cost-benefit analysis when deciding to migrate... affinity can also be harmful, particularly when tail latency is critical

# **Multiprocessor scheduling (cont)**

### • **Want related processes/threads scheduled together**

- **-** Good if threads access same resources (e.g., cached files)
- Even more important if threads communicate often, otherwise must context switch to communicate

### • **Gang scheduling—schedule all CPUs synchronously**

**-** With synchronized quanta, easier to schedule related processes/threads together

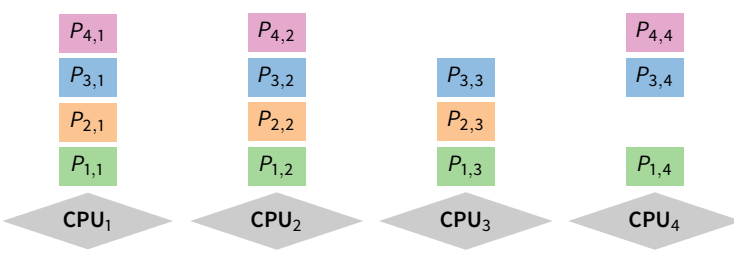

# **Real-time scheduling**

#### • **Two categories:**

- Soft real time—miss deadline and CD will sound funny
- **-** Hard real time—miss deadline and plane will crash

### • **System must handle periodic and aperiodic events**

- **-** E.g., processes A, B, C must be scheduled every 100, 200, 500 msec, require 50, 30, 100 msec respectively
- Schedulable if  $\sum \frac{\mathsf{CPU}}{\mathsf{period}} \leq 1$  (not counting switch time)
- **Variety of scheduling strategies**
	- **-** E.g., first deadline first (works if schedulable, otherwise fails spectacularly)

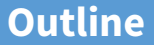

- <span id="page-42-0"></span>[Textbook scheduling](#page-1-0)
- [Priority scheduling](#page-28-0)
- [Advanced scheduling issues](#page-38-0)
- [Virtual time case studies](#page-42-0)

# **Scheduling with virtual time**

- **Many modern schedulers employ notion of virtual time**
	- Idea: Equalize virtual CPU time consumed by different processes
	- **-** Higher-priority processes consume virtual time more slowly
- **Forms the basis of the current linux scheduler, [CFS](https://git.kernel.org/cgit/linux/kernel/git/stable/linux-stable.git/tree/Documentation/scheduler/sched-design-CFS.txt)**
- **Case study: Borrowed Virtual Time (BVT) [\[Duda\]](http://www.scs.stanford.edu/20wi-cs140/sched/readings/bvt.pdf)**
- **BVT runs process with lowest effective virtual time** 
	- **-** A<sup>i</sup> actual virtual time consumed by process i
	- effective virtual time  $E_i = A_i (warp_i ? W_i : 0)$
	- **-** Special warp factor allows borrowing against future CPU time ...hence name of algorithm

# **Process weights**

### • **Each process** i**'s faction of CPU determined by weight** w<sup>i</sup>

- $\,$  i should get  $\mathsf{w}_i/\sum \mathsf{w}_j$  faction of CPU j
- So  $w_i$  is real seconds per virtual second that process *i* has CPU
- When *i* consumes *t* CPU time, track it:  $A_i$  +=  $t/w_i$
- **Example: gcc (weight 2), bigsim (weight 1)**
	- **-** Assuming no IO, runs: gcc, gcc, bigsim, gcc, gcc, bigsim, ...
	- **-** Lots of context switches, not so good for performance
- **Add in context switch allowance,** C
	- **-** Only switch from *i* to *j* if  $E_i \le E_i C/w_i$
	- C is wall-clock time ( $\gg$  context switch cost), so must divide by  $w_i$
	- **-** Ignore C if j just became runable...why?

# **Process weights**

### • **Each process** i**'s faction of CPU determined by weight** w<sup>i</sup>

- $\,$  i should get  $\mathsf{w}_i/\sum \mathsf{w}_j$  faction of CPU j
- So  $w_i$  is real seconds per virtual second that process *i* has CPU
- When *i* consumes *t* CPU time, track it:  $A_i$  +=  $t/w_i$
- **Example: gcc (weight 2), bigsim (weight 1)**
	- **-** Assuming no IO, runs: gcc, gcc, bigsim, gcc, gcc, bigsim, ...
	- **-** Lots of context switches, not so good for performance
- **Add in context switch allowance,** C
	- **-** Only switch from *i* to *j* if  $E_i \le E_i C/w_i$
	- C is wall-clock time ( $\gg$  context switch cost), so must divide by  $w_i$
	- Ignore C if *j* just became runable to avoid affecting response time

### **BVT example**

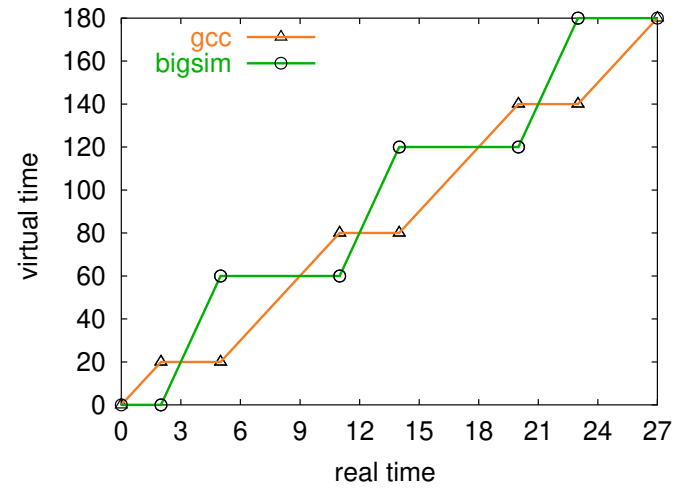

- **gcc has weight 2, bigsim weight 1,** C = 2**, no I/O**
	- **-** bigsim consumes virtual time at twice the rate of gcc
	- **Processes run for C time after lines cross before context switch**

# **Sleep/wakeup**

- $\bullet$  Must lower priority (increase  $A_i$ ) after wakeup
	- Otherwise process with very low A<sub>i</sub> would starve everyone
- **Bound lag with Scheduler Virtual Time (SVT)**
	- **-** SVT is minimum A<sup>j</sup> for all runnable threads j
	- $\;$  When waking *i* from voluntary sleep, set  $A_i \leftarrow \max(A_i,SVT)$
- **Note voluntary/involuntary sleep distinction**
	- E.g., Don't reset A<sub>j</sub> to SVT after page fault
	- **-** Faulting thread needs a chance to catch up
	- $\,$  But do set  $A_i \leftarrow \max(A_i, SVT)$  after socket read
- **Note: Even with SVT** A<sub>i</sub> can never decrease
	- After short sleep, might have  $A_i > \textsf{SVT}$ , so  $\mathsf{max}(A_i, \textsf{SVT}) = A_i$
	- **-** i never gets more than its fair share of CPU in long run

## **gcc wakes up after I/O**

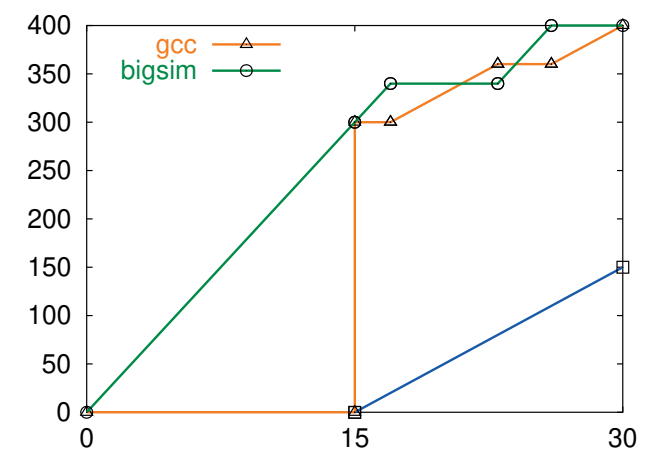

• **gcc's** A<sup>i</sup> **gets reset to SVT on wakeup**

**-** Otherwise, would be at lower (blue) line and starve bigsim

## **Real-time threads**

### • **Also want to support time-critical tasks**

- **-** E.g., mpeg player must run every 10 clock ticks
- **Recall**  $E_i = A_i (warp_i ? W_i : 0)$ 
	- **-** W<sup>i</sup> is warp factor gives thread precedence
	- **-** Just give mpeg player i large W<sup>i</sup> factor
	- **-** Will get CPU whenever it is runable
	- $\,$  But long term CPU share won't exceed  $w_i/\sum w_j$
- $\bullet$  Note  $W_i$  only matters when warp $_i$  is true
	- Can set warp, with a syscall, or have it set in signal handler

j

- Also gets cleared if *i* keeps using CPU for L<sub>i</sub> time
- $L_i$  limit gets reset every  $U_i$  time
- $-L_i = 0$  means no limit okay for small  $W_i$  value

# **Running warped**

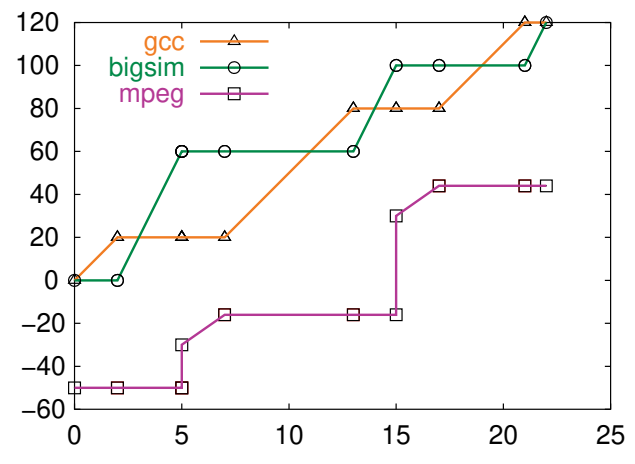

• **mpeg player runs with** −50 **warp value**

**-** Always gets CPU when needed, never misses a frame

## **Warped thread hogging CPU**

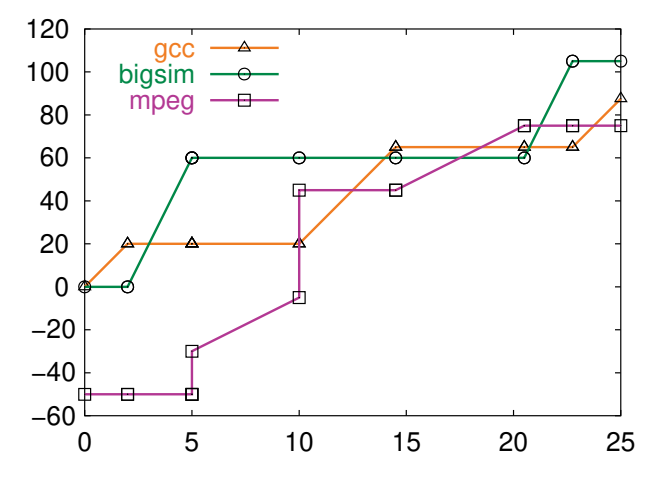

- **mpeg goes into tight loop at time 5**
- **Exceeds** L<sup>i</sup> **at time 10, so warp**<sup>i</sup> ← **false**

## **BVT example: Search engine**

#### • **Common queries 150 times faster than uncommon**

- **-** Have 10-thread pool of threads to handle requests
- Assign W<sub>i</sub> value sufficient to process fast query (say 50)

### • **Say 1 slow query, small trickle of fast queries**

- **-** Fast queries come in, warped by 50, execute immediately
- **-** Slow query runs in background
- **-** Good for turnaround time

### • **Say 1 slow query, but many fast queries**

- **-** At first, only fast queries run
- **-** But SVT is bounded by A<sup>i</sup> of slow query thread i
- $\;$  Recall fast query thread  $j$  gets  $A_j = max(A_j,SVT) = A_j;$  eventually SVT  $<$   $A_j$  and a bit later  $A_j$   $-$  warp $_j$   $>$   $A_i$ .
- **-** At that point thread i will run again, so no starvation

# **Case study: [SMART](http://www.scs.stanford.edu/20wi-cs140/sched/readings/smart.pdf)**

### • **Key idea: Separate importance from urgency**

- **-** Figure out which processes are important enough to run
- **-** Run whichever of these is most urgent
- **Importance** =  $\langle priority, BVFT \rangle$  **value tuple** 
	- **-** priority parameter set by user or administrator (higher is better)
		- $\triangleright$  Takes absolute priority over BVFT
	- **-** BVFT Biased Virtual Finishing Time (lower is better)
		- $\triangleright$  virtual time consumed + virtual length of next CPU burst
		- $\triangleright$  I.e., virtual time at which quantum would end if process scheduled now
		- $\triangleright$  Bias is like negative warp, see paper for details

### • **Urgency = next deadline (sooner is more urgent)**

# **SMART algorithm**

- **If most important ready task (ready task with best value tuple) is conventional (not real-time), run it**
- **Consider all real-time tasks with better value tuples than the best ready conventional task**
- **For each such real-time task, starting from the best value-tuple**
	- **-** Can you run it without missing deadlines of more important tasks?
	- **-** If so, add to schedulable set
- **Run task with earliest deadline in schedulable set**
- **Send signal to tasks that won't meet their deadlines**